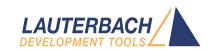

# **Application Note for Trace.List**

Release 02.2024

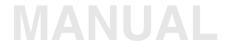

## **Application Note for Trace.List**

### **TRACE32 Online Help**

**TRACE32 Directory** 

**TRACE32 Index** 

| TRACE32 Documents               |                                                   |    |
|---------------------------------|---------------------------------------------------|----|
| Trace Application Notes         |                                                   |    |
| Trace Analysis                  |                                                   |    |
| Application Note for Trace.List |                                                   | 1  |
| Overview                        |                                                   | 4  |
| List items                      |                                                   | 4  |
| Record items                    |                                                   | 5  |
| Pre-defined Item Groups         |                                                   | 5  |
| Item reference: List items      |                                                   | 6  |
| List.Asm                        | Show disassembled mnemonics                       | 6  |
| List.ADDRESS                    | Show program address                              | 7  |
| List.CODE                       | Show program opcode                               | 7  |
| List.Comment                    | Show comments to disassembled mnemonics           | 7  |
| List.DIAG                       | Disassembler-related diagnostic information       | 8  |
| List.Dummy                      | Show dummy cycles                                 | 8  |
| List.EXEC                       | Execution information about conditional branches  | 9  |
| List.HII                        | Show source code                                  | 9  |
| List.Label                      | Show associated label                             | 9  |
| List.Mix                        | Show disassembled mnemonics and HLL code          | 10 |
| List.NoDummy                    | Suppress the display of dummy cycles              | 10 |
| List.NoFetch                    | Suppress the display of program fetches           | 10 |
| List.SOURCE                     | Display associated source file name               | 11 |
| List.SOURCEFILE                 | Display associated source file path and name      | 11 |
| List.sYmbol                     | Show debug info for every linear program block    | 11 |
| List.TASK                       | Display OS Awareness information                  | 12 |
| List.TIme                       | Display time information for HLL lines            | 12 |
| Item reference: Record items    |                                                   | 13 |
| Address                         | Start address contained in trace record           | 13 |
| CPU                             | Set of items Run, Address, CYcle, Data and sYmbol | 13 |
| CYcle                           | Show bus cycle type of trace record               | 13 |
| Run                             | Core and execution information                    | 14 |
| SIGNALS                         | Trace-port signals                                | 15 |
| sYmbol                          | Debug symbol of start address in trace record     | 15 |
|                                 |                                                   |    |

| Item reference: CLOCKS items |                                                   | 16 |
|------------------------------|---------------------------------------------------|----|
| CLOCKS.Back                  | Number of clocks relative time to previous record | 16 |
| CLOCKS.Fore                  | Number of clocks relative time to next record     | 16 |
| CLOCKS.REF                   | Number of clocks relative to reference point      | 17 |
| CLOCKS.Trigger               | Number of clocks relative to trigger point        | 17 |
| CLOCKS.Zero                  | Number of clocks relative to global zero point    | 17 |
| Item reference: Data items   |                                                   | 18 |
| Data.any                     | Data value stored in trace record (auto width)    | 18 |
| Data.B <x></x>               | Data value stored in trace record (byte lanes)    | 18 |
| Data.L <x></x>               | Data value stored in trace record (long lanes)    | 18 |
| Data.Oct                     | Data value stored in trace record (oct-word)      | 18 |
| Data.Q <x></x>               | Data value stored in trace record (oct-word)      | 19 |
| Data.T <x></x>               | Data value stored in trace record (tbyte)         | 19 |
| Data.W <x></x>               | Data value stored in trace record (word)          | 19 |
| Data.sYmbol                  | Debug symbol associated to data value             | 19 |
| Item reference: ENERGY items |                                                   | 20 |
| ENERGY.Abs                   | Energy consumption since start of trace data      | 20 |
| ENERGY.Back                  | Energy consumption since previous record          | 20 |
| ENERGY.Fore                  | Energy consumption until next record              | 20 |
| ENERGY.REF                   | Energy consumption since reference record         | 20 |
| ENERGY.Trigger               | Energy consumption since trigger point            | 20 |
| ENERGY.Zero                  | Energy consumption since global zero point        | 20 |
| Item reference: Time items   |                                                   | 22 |
| Tlme.AddressBack             | Time relative to previous occurrence of address   | 22 |
| TIme.AddressFore             | Time relative to next address                     | 23 |
| Tlme.Back                    | Time relative to previous record                  | 23 |
| Tlme.Fore                    | Time relative to next record                      | 23 |
| TIme.FUNC                    | Time spent to execute a function                  | 23 |
| TIme.FUNCEX                  | Time spent outside the current function           | 23 |
| TIme.FUNCIN                  | Time spent in code of function                    | 24 |
| TIme.MARK <x>BACK</x>        | Time relative back to the last marker             | 24 |
| TIme.MARK <x>FORW</x>        | Time relative forward to the next marker          | 24 |
| TIme.REF                     | Time relative to reference point                  | 24 |
| Tlme.Trigger                 | Time relative to trigger point                    | 24 |
| Tlme.Zero                    | Time relative to global reference                 | 25 |

Version 04-Mar-2024

#### **Overview**

This application note contains information about *Trace.List items*. In the context of this document, Trace.List items will usually be referred to as "items".

When a trace recording is processed, the resulting information about the trace messages and of the reconstructed program flow is displayed in various windows, e.g. in **Trace.List** or **Trace.FindAll** windows. Trace.List items are the pieces of information of a certain type, which represent certain kinds of information of the recorded trace or the information derived from the recorded trace.

There are two groups of items, one are *List items* and *Record items*.

#### List items

List items represent the program flow information that is reconstructed from the trace messages. These items are shown between two trace records. They are not assigned to a column, and their order and appearance is not configurable. All list items have the format List[.<subitem>][.subitem].

A trace listing with record items and list items:

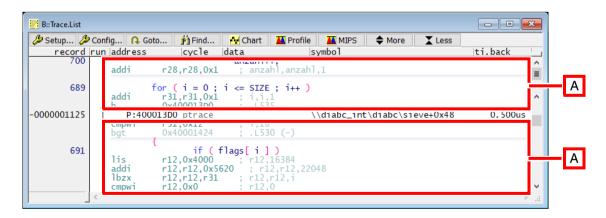

A List Items

#### **Record items**

Record items directly refer to information directly related to a trace record. These items are arranged in columns and have a column title. The column width is usually configurable and the columns/items can be defined to appear multiple times in one line.

A trace listing containing several record items:

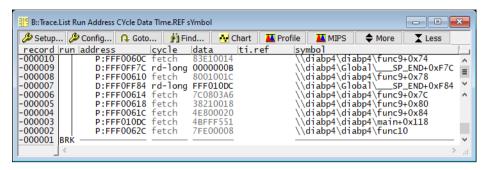

## **Pre-defined Item Groups**

The following pre-defined item groups are available:

| DEFault | Default trace display.  The default trace display for the <b>Analyzer</b> can be configured with the command <b>SETUP.ALIST</b> . |
|---------|----------------------------------------------------------------------------------------------------|
| ALL     | Select all available channels                                                                                                    |
| СРИ     | Set of channels describing the CPU state (similar to the original setting of <b>DEFault</b> but no source code display).          |
| LINE    | Set of channels which contains all CPU control lines.                                                                             |

## List.Asm

Show disassembled mnemonics

Show disassembled mnemonics.

Shows the program address of the current instruction.

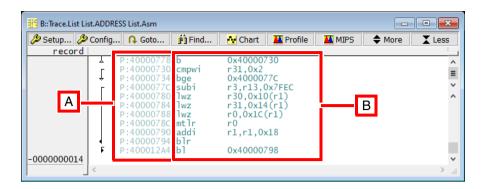

- A Program address column
- **B** Disassembled mnemonic at the address

## List.CODE

Show program opcode

Shows the program opcode at the current address as hexadecimal values.

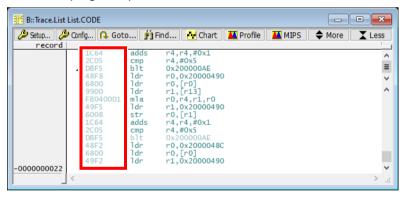

## **List.Comment**

Show comments to disassembled mnemonics

The mnemonic comments give information about which HLL resources are addressed in an instruction, e.g. the symbolic name of a branch target address, or the name of the variable(s) currently stored in the used register(s).

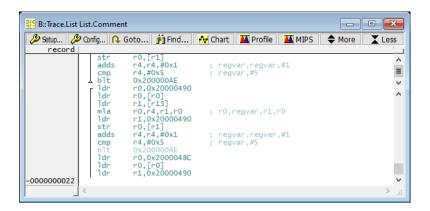

## **List.DIAG**

## Disassembler-related diagnostic information

For internal use.

## **List.Dummy**

Show dummy cycles

Shows records in the List window that do not contain trace information, so-called dummy cycles. For internal use.

Adds a column to the Trace.List window, that show if a conditional instruction, e.g. a conditional branch, was executed.

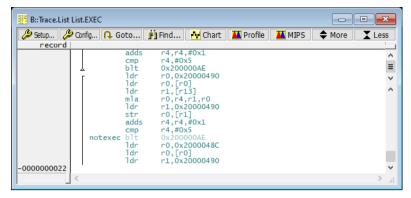

### List.HII

Show source code

Show the source code lines associated to the executed address-

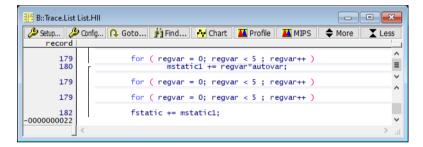

#### List.Label

Show associated label

Shows the label from the debug information that is associated to the listed address.

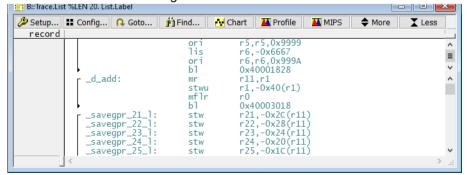

Show disassembled mnemonics. Overrides List.ASM

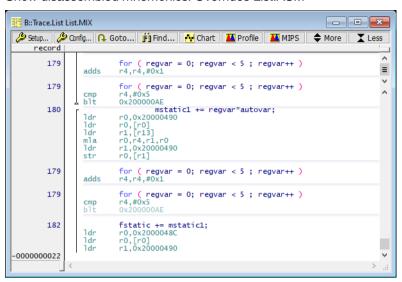

## **List.NoDummy**

Suppress the display of dummy cycles

This item is only available for backwards compatibility. Do not use. Suppressing dummy cycles is enabled by default. Hides records in the List window that do not contain trace information, so-called dummy cycles. For internal use.

#### List.NoFetch

Suppress the display of program fetches

This item is useful for bus traces and the analyzer module of the built-in instruction set simulator. Those traces have one trace record for each instruction fetch, while modern trace protocols only generate trace data for conditionally executed code.

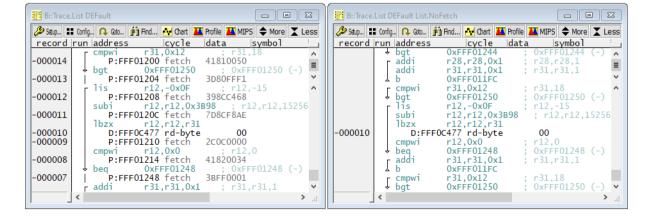

Displays source file name for each HLL block shown in the trace listing.

## List.SOURCEFILE

## Display associated source file path and name

Displays source file path and name for each HLL block shown in the trace listing.

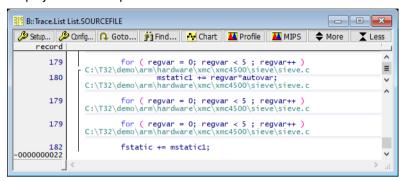

#### List.sYmbol

## Show debug info for every linear program block

If this item is used, the Trace.List window will show debug symbol and offset before every linear program execution block.

```
_ - X
 B::Trace.List List.sYmbol
🌽 Setup... 👪 Config... 📭 Goto... 🙌 Find... 🔼 Chart
                                                           Profile
                                                                        MIPS
                                                                                    ♠ More
record
                          r1.r1.0x8
              addi
           blr
                                                                                                        ≡
           main+0x114:
                          0xFFF00598
             func9:
                          r1,-0x18(r1)
             stwu
mflr
                          r30,0x10(r1)
r31,0x14(r1)
             stw
             stw
                          r0,0x1C(r1)
              stw
                          r12,-0x7FEC(r13)
r12,0x8(r1)
r31,0x0
r31,0x2
              lwz
             stw
li
              cmpwi
             bge
                          0xFFF00604
             func9+0x28:
                          r12,-0x7FE8(r13)
r12,0x0C(r1)
```

Displays information from the OS or Hypervisor Awareness. Usually information about task switches.

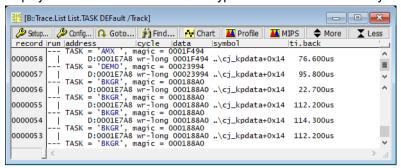

#### List.TIme

## Display time information for HLL lines

Displays time information in assembler or HLL lines.

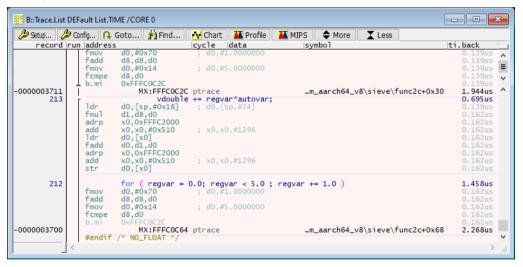

#### **Address**

#### Start address contained in trace record

The address retrieved from the trace record, which will be used for program flow and data reconstruction from this point on. The data from this column can be accesses with the function **Trace.RECORD.ADDRESS()**.

#### **CPU**

Set of items Run, Address, CYcle, Data and sYmbol

This item is a set and will be expanded to items Run, Address, CYcle, Data and sYmbol.

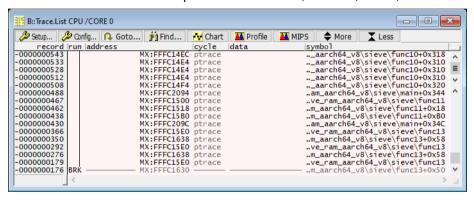

#### **CYcle**

Show bus cycle type of trace record

Shows the bus cycle type that is stored in the trace record.

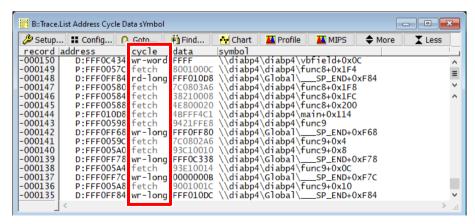

Some common cycle types are listed below.

| ptrace                      | The trace record contains information about the program flow.                                                            |
|-----------------------------|----------------------------------------------------------------------------------------------------|
| fetch                       | The trace record contains information about instruction fetches.                                                         |
| read<br>rd- <width></width> | The trace record contains information about a data read access.                                                          |
| write<br>wr- <word></word>  | The trace record contains information about a data write access.                                                         |
| owner                       | The trace record contains information about the trace ownership. This cycle type typically used to signal task switches. |

#### Run

## Core and execution information

- GO: the first instruction that was executed by the CPU after starting program execution with Go.
   BRK Indicates that the program execution was stopped.
- T : Indicates a trigger event.
- f : Foreground program
- b : Background program
- ft : Trigger event occurred in the foreground program
- bt: Trigger event occurred in the background program
- 0,1,2,3 ... in SMP systems, the run column indicates the number of the core that executed the given code; additionally, the background color of the records changes to high-light the relevant core (light red, light green, ...).

Shows the state of the trace port signals, as recorded by the trace module. The names of the individual signals depend on the trace port protocol. In some cases, the recorded trace port signals may not directly correlate to physical trace port signals. Intended for low-level diagnostic purposes.

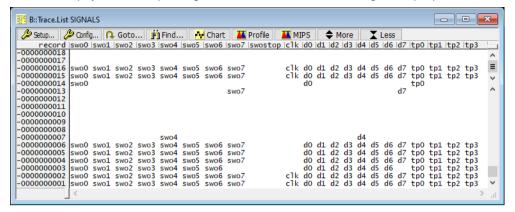

#### sYmbol

Debug symbol of start address in trace record

This item shows the debug symbol and offset, which is associated to the address of the Address item.

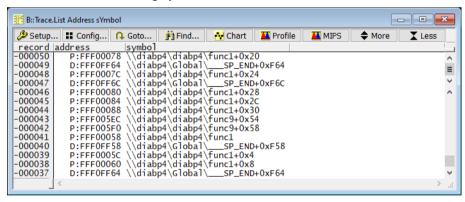

The function of the CLOCKS item group is similar to the function of the **Time** item group, with the difference that the measurement unit is core clock ticks instead of seconds.

CLOCKS and TIME are closely related. In the case of a tool-generated timestamp, the base data is TIME and CLOCKS will be derived from it. In the case of processor-generated timestamps (e.g. cycle-accurate trace), the base data is in CLOCKS and TIME is derived from it.

The conversion from CLOCKS to TIME depends on the setting of the command Trace.CLOCK.

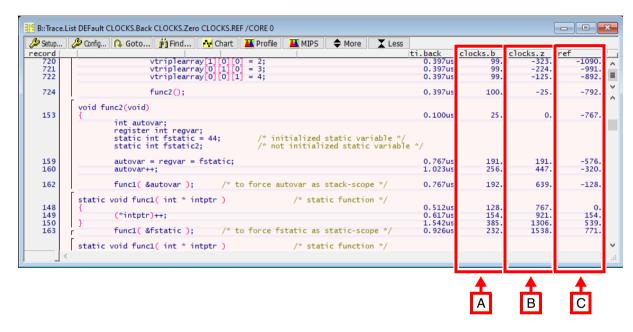

- A Number of clocks relative time to previous record
- **B** Number of clocks relative to global zero point
- C Number of clocks relative to reference point

## **CLOCKS.Back**

Number of clocks relative time to previous record

This item displays the number of core clock ticks that passed since the previous record.

#### **CLOCKS.Fore**

Number of clocks relative time to next record

This item displays the number of core clock ticks that passed between this and the upcoming record.

This item displays the number of core clock ticks that passed since the trace reference point. See Trace.REF for more information.

## **CLOCKS.Trigger**

## Number of clocks relative to trigger point

This item displays the number of core clock ticks that passed since the trigger point in the trace recording. The trace record with the Trigger is record number 0 and is marked with letter 'T'.

A trigger can be issued by TRACE32 logic analyzers, complex trigger units and also external sources. See TrBus, Trace.TCount and Trace.TDelay for more information.

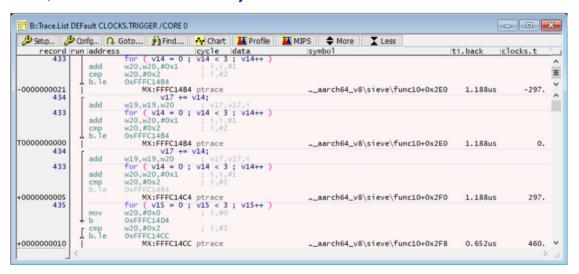

#### **CLOCKS.Zero**

## Number of clocks relative to global zero point

This item displays the number of core clock ticks that passed since the ZERO point in the trace recording. For tool-generated timestamps, the ZERO point default is set to the start of the first debug session since starting PowerView.

For trace sources without tool-generated timestamps (like on-chip trace, but also trace data loaded with Trace.FILE), the zero point can be either at the start or end of the trace recording.

It is possible to align the ZERO time of unrelated trace sources. See command **ZERO** for details.

#### Item reference: Data items

The Data items shows any data that is stored in a trace record. The data is usually data from read/write accesses, but can also contain fetched program code, depending on the CYcle type.

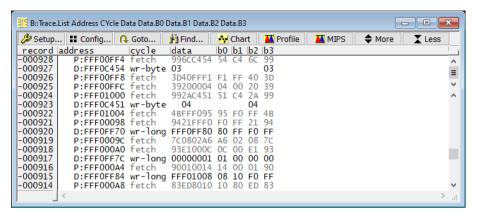

## Data.any

Data value stored in trace record (auto width)

Shows the data associated to the current trace record in the suitable width for the processor architecture in use.

#### Data.B<x>

Data value stored in trace record (byte lanes)

Shows the data associated to the current trace record for the specified byte lane. E.g. for a 32-bit architecture, the allowed byte lane numbers are 0, 1, 2 and 3. For 8-bit architectures, the Data.B item is used without index.

## Data.L<x>

Data value stored in trace record (long lanes)

Shows the data associated to the current trace record for the specified long (32-bit) lane. If there is only one lane, Data.L is used without index.

#### Data.Oct

Data value stored in trace record (oct-word)

Shows the data associated to the current trace record as oct-word (128 bit value).

Shows the data associated to the current trace record for the specified quad (64-bit) lane. If the architecture does not support more than 64-bit wide accesses, Data.Q is used without index.

#### Data.T<x>

## Data value stored in trace record (tbyte)

Shows the data associated to the current trace record for the specified TBYTE (24-bit) lane. If there is only one lane, Data.T is used without index.

#### Data.W<x>

Data value stored in trace record (word)

Shows the data associated to the current trace record for the specified word (16-bit) lane. If there is only one lane, Data.W is used without index.

#### Data.sYmbol

## Debug symbol associated to data value

If the data stored in the current trace record is an address, then this item will show the debug symbol that is associated to the address stored in the data field.

This item can e.g. show debug symbol of addresses that are written to or read from the program stack.

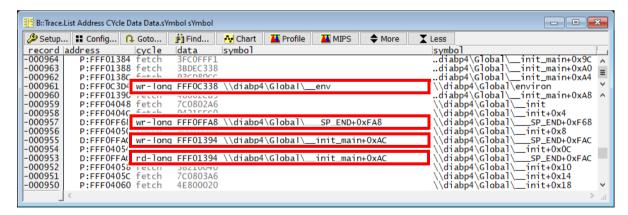

## Item reference: ENERGY items

The ENERGY item group is used to show the energy measurement results in the Trace.List window. For more information, check the ETA command group.

#### **ENERGY.Abs**

Energy consumption since start of trace data

This item shows the energy consumption from the oldest trace record in the trace buffer until the current record.

## **ENERGY.Back**

Energy consumption since previous record

This item shows the relative energy consumption since the last trace record.

#### ENERGY.Fore

Energy consumption until next record

This item shows the relative energy consumption until the next trace record.

## **ENERGY.REF**

Energy consumption since reference record

Energy consumption since the trace reference point. See Trace.REF for more information.

## **ENERGY.Trigger**

Energy consumption since trigger point

Energy consumption since the since the trigger point in the trace recording. The trace record with the Trigger is record number 0 and is marked with letter 'T'.

A trigger can be issued by TRACE32 logic analyzers, complex trigger units and also external sources. See TrBus, Trace.TCount and Trace.TDelay for more information...

## ENERGY.Zero

Energy consumption since global zero point

Energy consumption since the ZERO point in the trace recording. For tool-generated timestamps, the ZERO point default is set to the start of the first debug session since starting PowerView.

For trace sources without tool-generated timestamps (like on-chip trace, but also trace data loaded with **Trace.FILE**), the zero point can be either at the start or end of the trace recording.

It is possible to align the ZERO time of unrelated trace sources. See command **ZERO** for details..

## Item reference: Time items

The function of the TIme item group is similar to the function of the **CLOCKS** item group, with the difference that the measurement unit is seconds instead of core clock ticks.

TIME and CLOCKS are closely related. In the case of a tool-generated timestamp, the base data is TIME and CLOCKS will be derived from it. In the case of processor-generated timestamps (e.g. cycle-accurate trace), the base data is in CLOCKS and TIME is derived from it.

The conversion from CLOCKS to TIME depends on the setting of the command Trace.CLOCK.

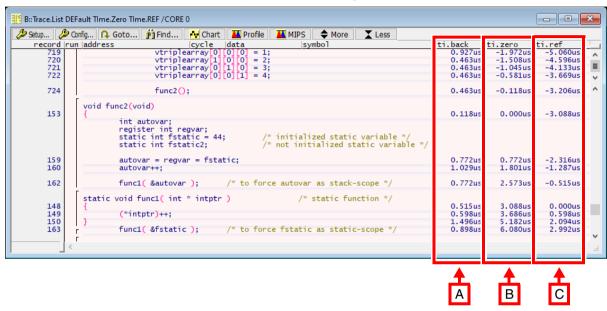

- A Time relative to previous record
- B Time relative to global zero point
- C Time relative to reference point

## Tlme.AddressBack

Time relative to previous occurrence of address

Usage: Trace.List DEFault TIme.AddressBack <address>

This item shows the time that has passed since the specified address was last executed.

Usage: Trace.List DEFault TIme.AddressFore <address>

This item shows the time that will pass until the specified address will be executed next.

## Tlme.Back

Time relative to previous record

This item displays the time that passed since the previous record.

#### TIme.Fore

Time relative to next record

This item displays the time that passed between this and the upcoming record.

#### TIme.FUNC

Time spent to execute a function

This item shows the time that the core executed the current function, including external code (e.g. function calls).

```
B::Trace.List DEFault Time.FUNC / CORE 0
                                                                                                                              - - X
🔑 Setup... 🤌 Config... 🔼 Goto... 👸 Find... 🙌 Chart 🔼 Profile
                                                                                 ♠ More
    record |run |address
                                             cycle
                                                                                                                 ti.back
                                                                                                                             ti.func
                                                       data
                                                                            svmbol
                 void func2(void)
       153
                                                                                                                    0.119us
                                                                                                                               30.016us
                           int autovar;
register int regvar;
static int fstatic = 44;
static int fstatic2;
                                                                 /* initialized static variable */
/* not initialized static variable */
                           autovar = regvar = fstatic;
                                                                                                                    0.889us
       160
                           autovar++:
                                                                                                                    1.185 us
                                                       /* to force autovar as stack-scope */
       162
                           func1( &autovar );
                                                                                                                    0.889us
                 static void func1( int * intntr )
                                                                           /* static function */
       148
149
                                                                                                                    0.593us
0.587us
                                                                                                                                  2.936us
                           (*intptr)++;
        150
                                                                                                                    1.468us
                                                                                                                    0.881us
                           func1( &fstatic );
                                                        /* to force fstatic as static-scope */
                 static void func1( int * intptr )
                                                                                                                    0.628us
       148
                                                                                                                                  2.848us
                                                                                                                    0.570us
1.424us
                           (*intptr)++;
        150
```

## **TIme.FUNCEX**

Time spent outside the current function

This item shows the time that the core was executing code outside the current function.

This item shows the time that the core executed the current function, excluding external code (e.g. function calls).

## TIme.MARK<x>BACK

Time relative back to the last marker

This item shows the time that passed since the specified marker last appeared in the trace recording. Valid marker names are A, B, C and D.

#### TIme.MARK<x>FORW

Time relative forward to the next marker

This item shows the time that passed from the current record to the record in which the specified marker appears next in the trace recording. Valid marker names are A, B, C and D.

#### TIme.REF

Time relative to reference point

This item displays the time that passed since the trace reference point. See **Trace.REF** for more information.

## Tlme.Trigger

Time relative to trigger point

This item displays the time that passed since the trigger point in the trace recording. The trace record with the Trigger is record number 0 and is marked with letter 'T'.

A trigger can be issued by TRACE32 logic analyzers, complex trigger units and also external sources. See **TrBus**, **Trace.TCount** and **Trace.TDelay** for more information.

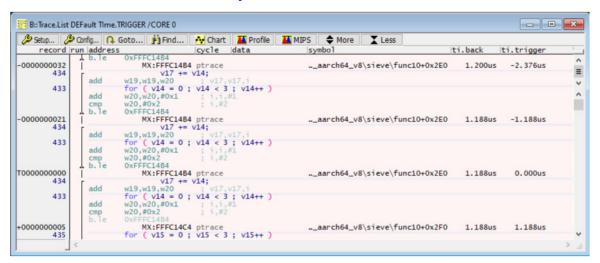

#### TIme.Zero

## Time relative to global reference

This item displays the time that passed since the ZERO point in the trace recording.

For tool-generated timestamps, the ZERO point default is set to the start of the first debug session since starting PowerView. For trace sources without tool-generated timestamps (like on-chip trace, but also trace data loaded with **Trace.FILE**), the zero point can be either at the start or end of the trace recording.

It is possible to align the ZERO time of unrelated trace sources. See command **ZERO** for details.